## **Sampling Room Booking Confirmation**

Information included in the confirmation will vary depending on the rooms and services requested, and whether your session is recurring.

rooms & re booked in

recordi applicable recurring s this  $\overline{\text{is}}$ occurrence

for ho

the **Zo** 

**Rooms & Resou** Booke each d

## **Tip: Confirmations are sent automatically from [noreply-rs@ubc.ca.](http://ubc.ca/) For questions, changes, or cancellations, please forward to [fom.resourcecoordination@ubc.ca.](mailto:fom.resourcecoordination@ubc.ca)**

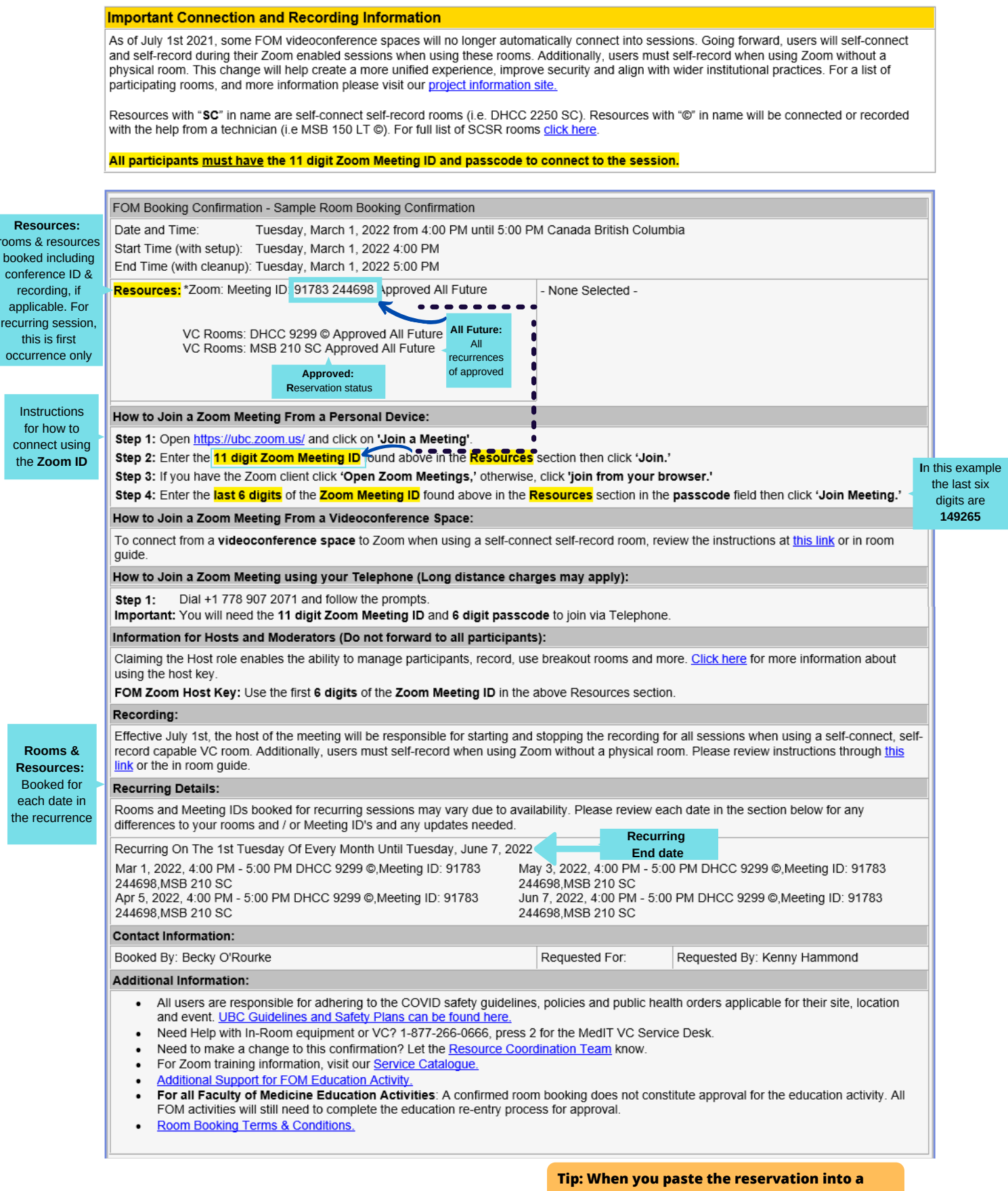

**meeting invite, it pastes as a table. Remove sections that aren't relevant by selecting the appropriate information and deleting the row.**